# **Atelier de programmation du CRIG 18 novembre 2021 Montpellier**

# **DDTM de l'Aude Utilisation des données LIDAR**

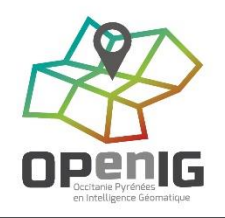

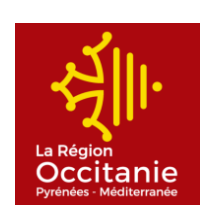

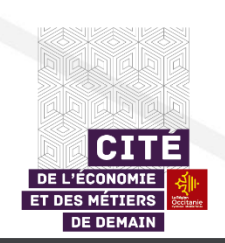

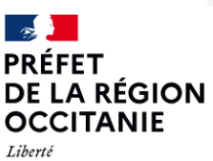

Égalité Fraternité **IGN** DE L'INFORMATION GÉOGRAPHIQUE **FORESTIÈRE** 

# Plan

– visualisation des courbes de niveau

- Détermination des hauteurs d'inondation sur les bâtiments
	- Vérification des hauteurs d'inondation sur une parcelle
		- Détermination du domaine public fluvial
			- Autres utilisations à venir

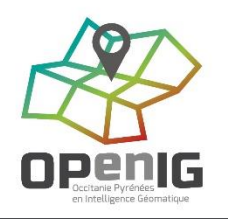

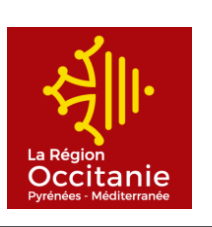

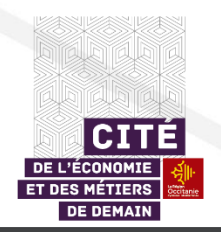

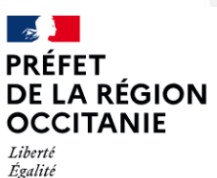

Fraternité

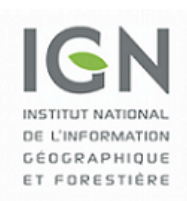

### 1 - Visualisation des courbes de niveaux

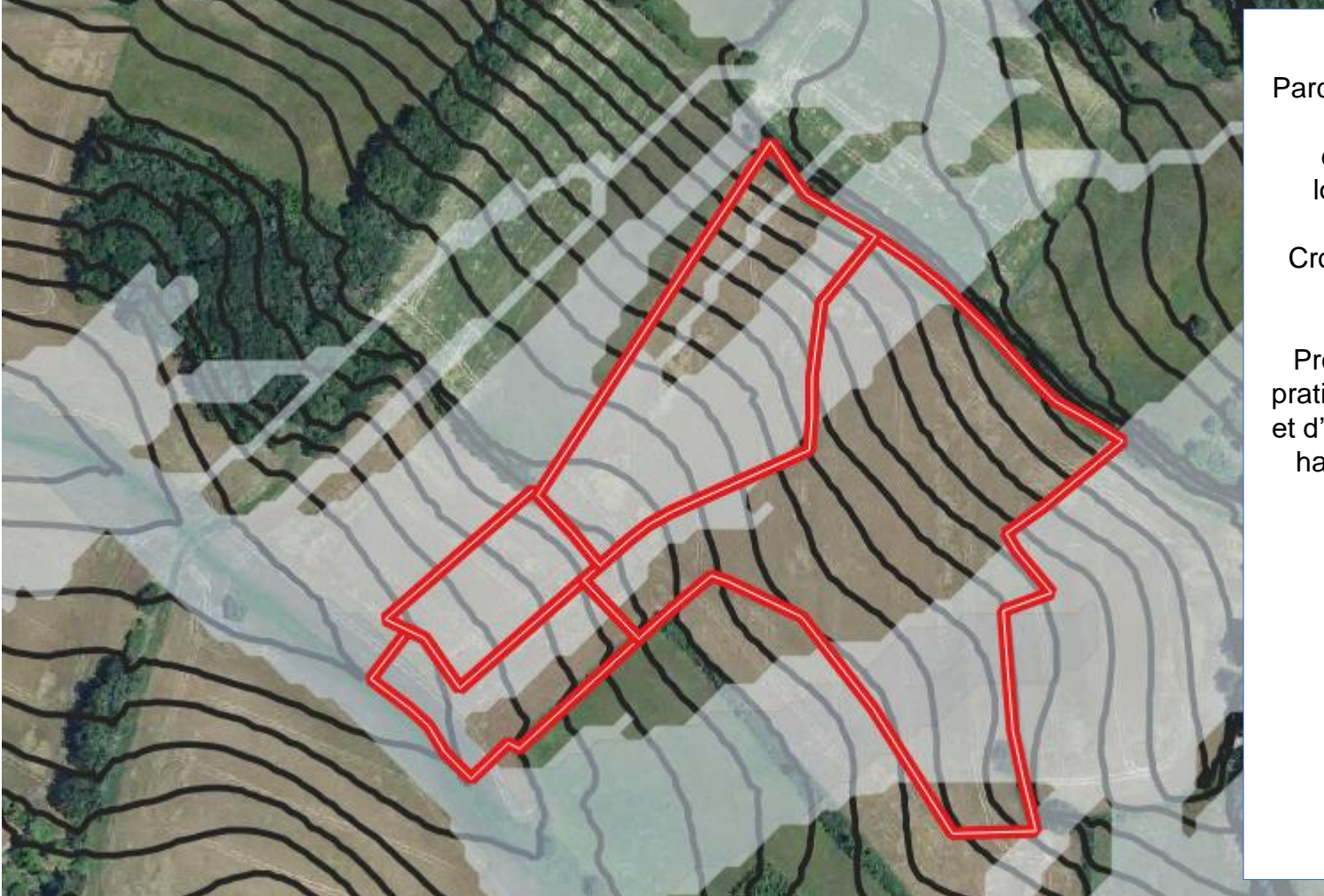

Exemple : Parcelles agricoles ayant subi des dégâts lors d'orages

Croisement avec EXZECO

Propositions de pratiques culturales et d'implantation de haies ou fossés

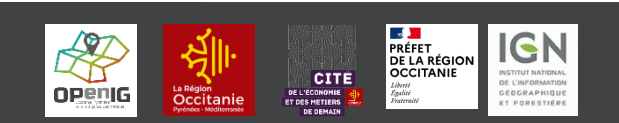

18/11/2021 Atelier de programmation du CRIG 3

#### 2 – Détermination des hauteurs d'inondation

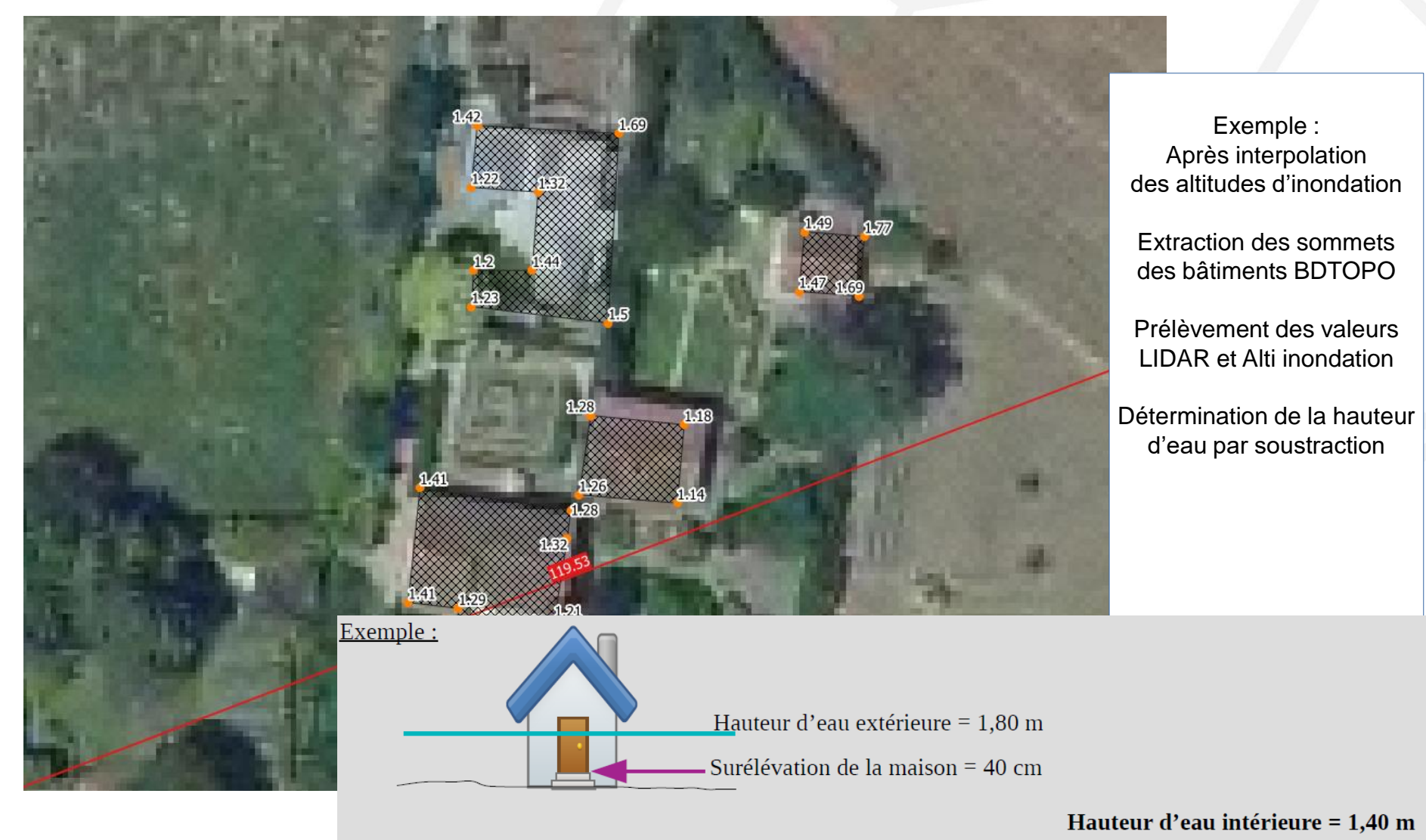

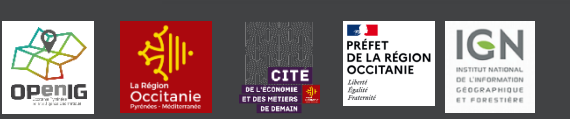

18/11/2021 Atelier de programmation du CRIG 4

#### 3 – Vérification des hauteurs d'eau sur une parcelle

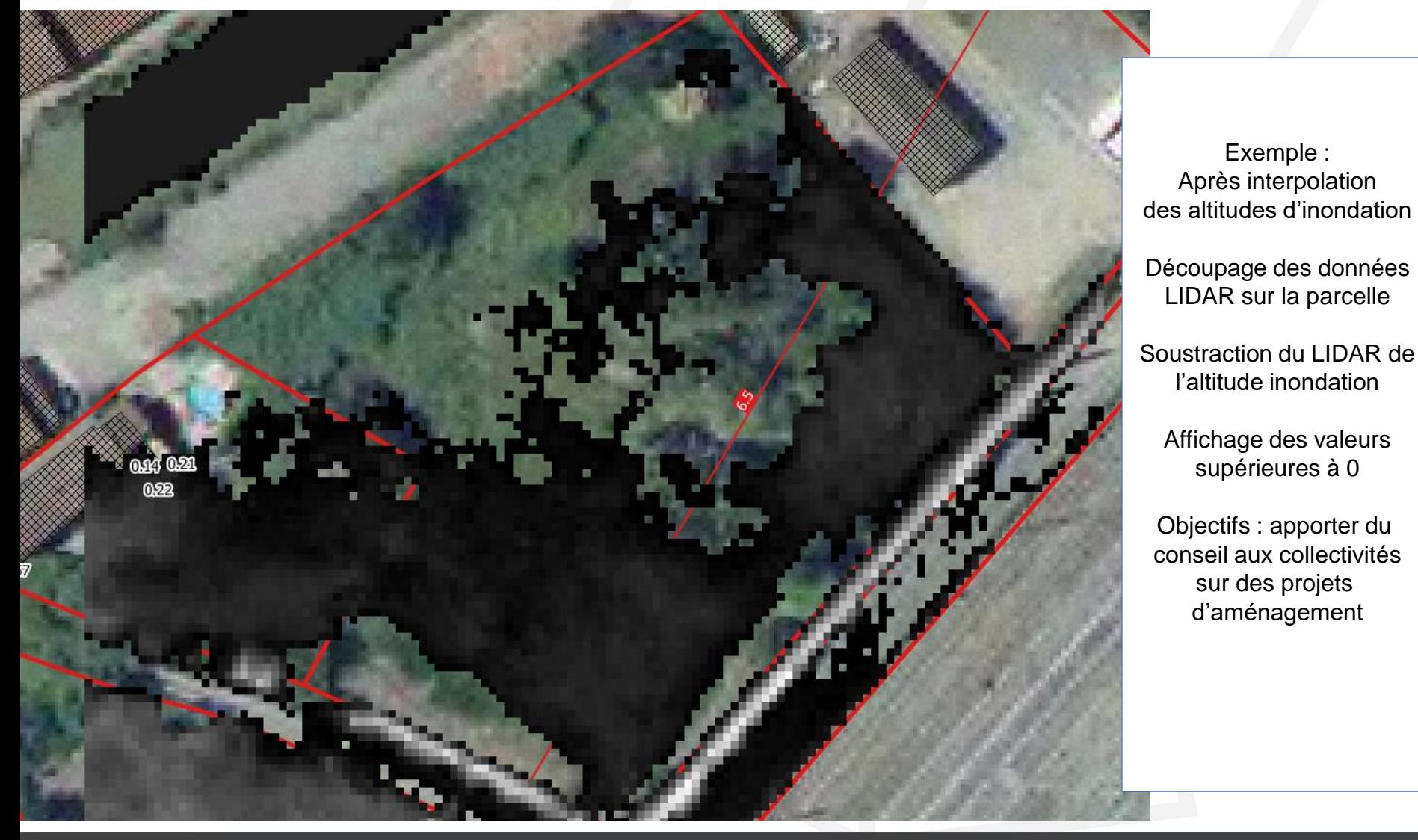

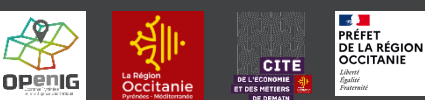

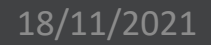

**IGN** 

#### 4 – Détermination du Domaine Public Fluvial

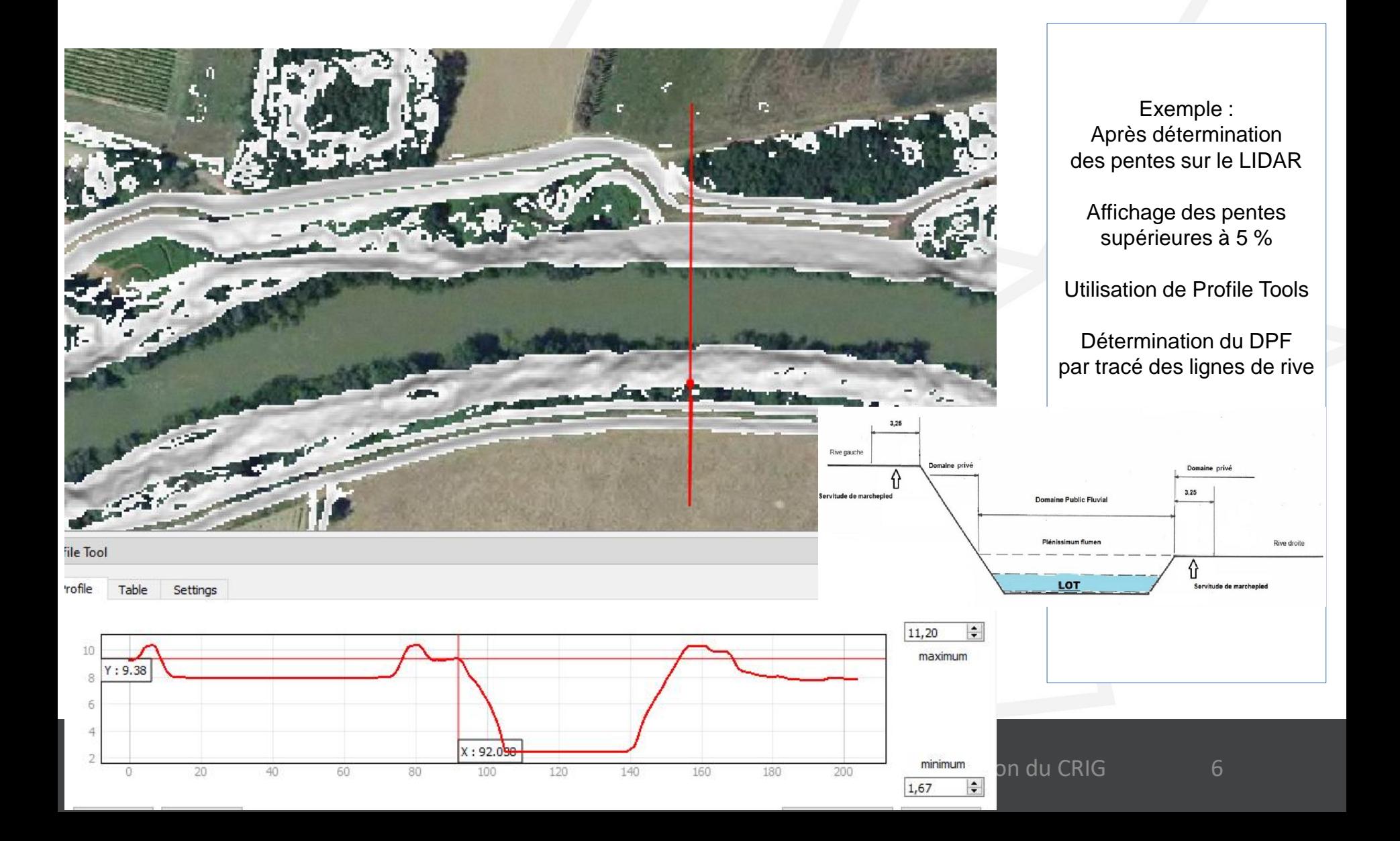

#### 5 – Autres utilisations à venir

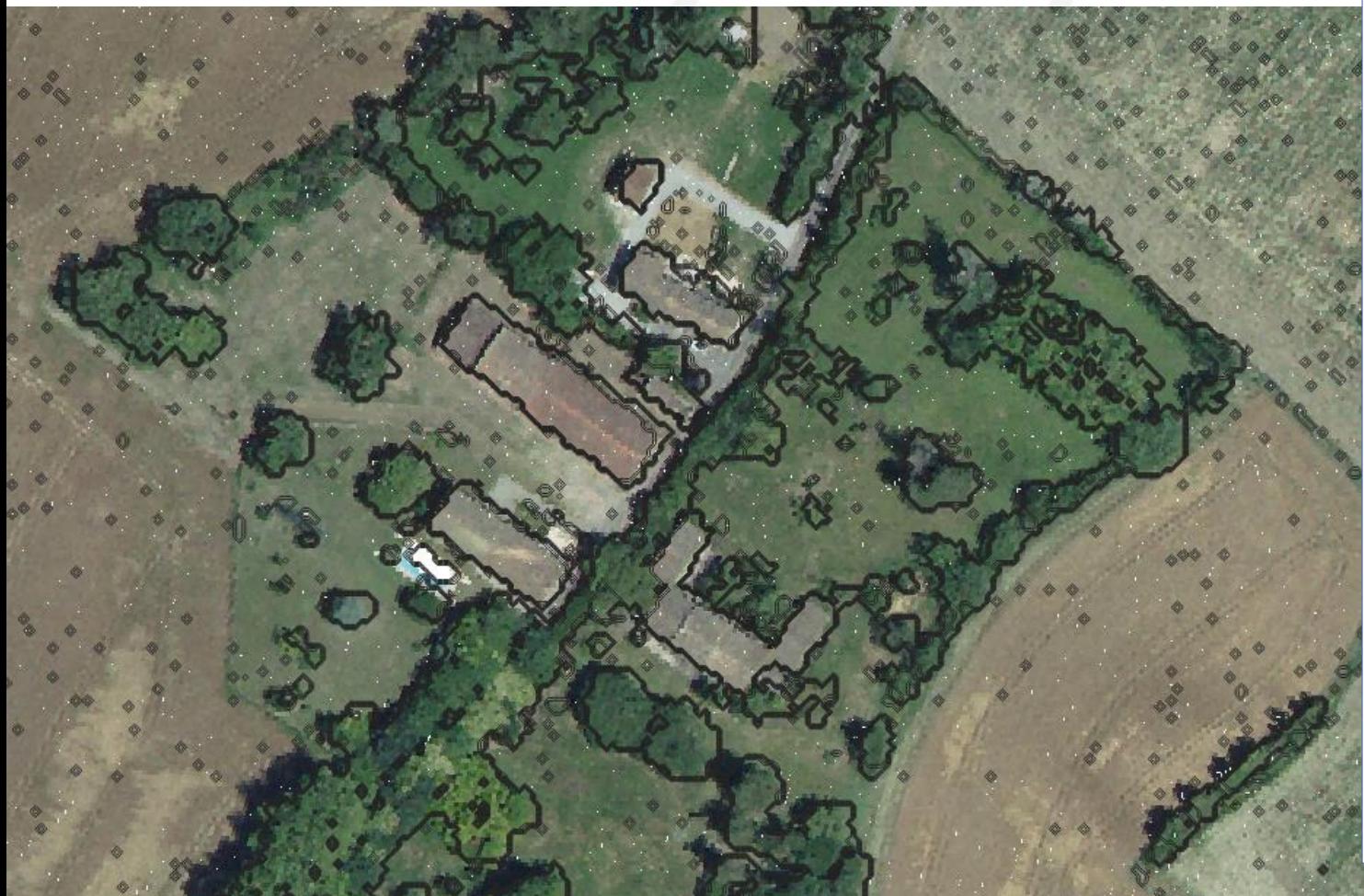

Exemple : Utilisation des fichiers LAS

Définition facilitée d'un MNS avec ici les courbes de niveau

Détourage des bâtiments Identification de haies et des bosquets Etc …

Vigilance : Outil à prendre en main Utilisation très locale

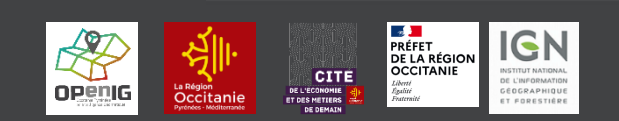

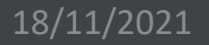

# **Atelier de programmation du CRIG 18 novembre 2021 Montpellier**

## **Merci de votre attention**

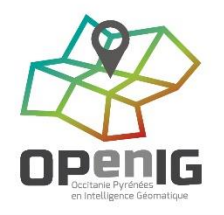

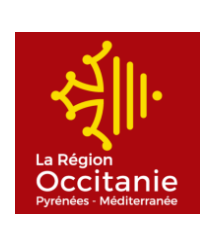

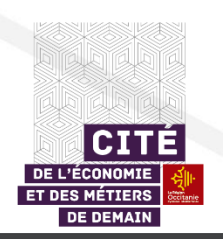

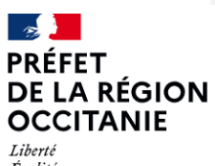

Égalité Fraternité

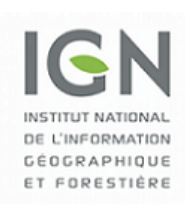